## Package 'ExtrPatt'

November 7, 2023

Type Package Title Spatial Dependencies and Indices for Extremes Version 0.1-4 Author Svenja Szemkus [aut, cre], Dan Cooley [ctb], Yuing Jiang [ctb] Description An implementation of 1) the tail pairwise dependence matrix (TPDM) as described in Jiang & Cooley (2020) [<doi:10.1175/JCLI-D-19-0413.1>](https://doi.org/10.1175/JCLI-D-19-0413.1) 2) the extremal pattern index (EPI) as described in Szemkus & Friederichs ('Spatial patterns and indices for heatwave and droughts over Europe using a decomposition of extremal dependency'; submitted to ASCMO 2023). **Depends** R  $(>= 3.5.0)$ License MIT + file LICENSE Encoding UTF-8 LazyData true Imports Matrix, doParallel, stats, foreach, MASS, parallel, utils RoxygenNote 7.2.3 NeedsCompilation no Maintainer Svenja Szemkus <sszemkus@uni-bonn.de> Repository CRAN

Date/Publication 2023-11-07 18:50:05 UTC

### R topics documented:

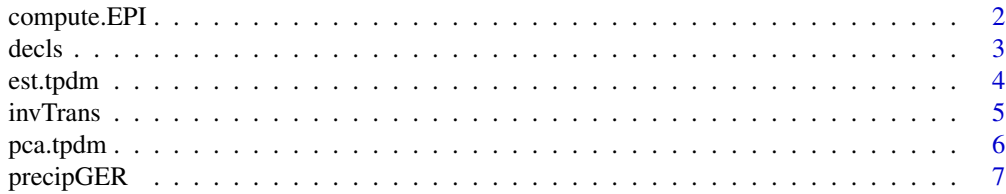

<span id="page-1-0"></span>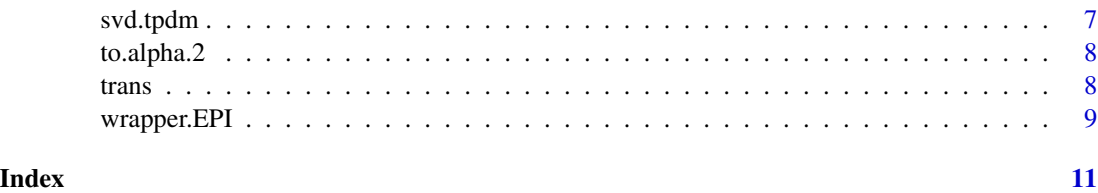

compute.EPI *Estimation of EPI*

#### Description

Estimates the extremal pattern index (EPI) from either the 'm' principle components after a PCA or left- and right expansion coefficients after an SVD. In case of a SVD, the threshold-based EPI (TEPI) can optionally be calculated.

#### Usage

compute.EPI(coeff,  $m = 1:10$ ,  $q = 0.98$ )

#### Arguments

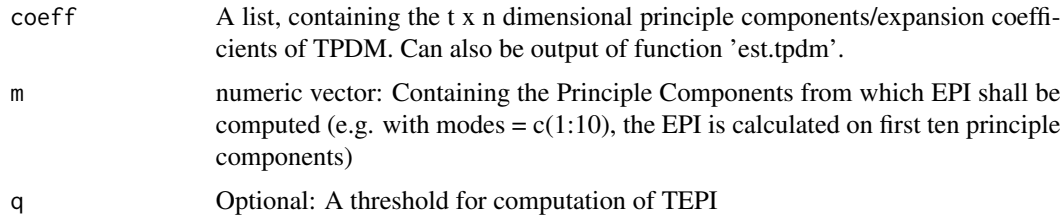

#### Details

Given the first 'm' modes of principle components u and eigenvalues after a PCA, the EPI is given as:

$$
EPI_{t}^{u} = \sqrt{\sum_{k=1}^{m} (u_{t,k}^{2}) / \sum_{j=1}^{m} e_{j}}.
$$

Given the first 'm' modes of expansion coefficients u and v and singular values e after a SVD, the EPI and TEPI are given as:

$$
EPI_t^{u,v} = \sqrt{\sum_{k=1}^m (u_{t,k}^2 + v_{t,k}^2) / \sum_{j=1}^m e_j}.
$$
  

$$
TEPI_t^{u,v} = \sqrt{(\sum_{k=1}^m (u_{t,k}^2 + v_{t,k}^2) / \sum_{j=1}^m e_j)|_{(|u_{t,k}| > q_u, |vt, k| > q_v)}}.
$$

<span id="page-2-0"></span>decls 3

#### Value

An array of length t, containing EPI. TEPI is computed if if  $q > 0$ .

#### References

Szemkus & Friederichs (2023)

#### Examples

```
data <- precipGER
data.alpha2 <- to.alpha.2(data$pr)
Sigma <- est.tpdm(data.alpha2,anz_cores =1)
res.pca <- pca.tpdm(Sigma, data.alpha2)
EPI <- compute.EPI(res.pca, m = 1:10)
plot(data$date, EPI, type='l')
```
#### decls *Declustering*

#### Description

Declustering routine, which will can be applied on radial component r in estimation of the TPDM. Subroutine of [est.tpdm.](#page-3-1)

#### Usage

decls(x, th, k)

#### Arguments

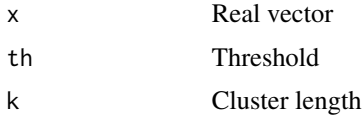

#### Value

numeric vector of declustered threshold exceedances

#### Author(s)

Yuing Jiang, Dan Cooley

#### References

Jiang & Cooley (2020) <doi:10.1175/JCLI-D-19-0413.1>

<span id="page-3-0"></span>4 est.tpdm

#### See Also

[est.tpdm](#page-3-1)

#### <span id="page-3-1"></span>est.tpdm *Estimation of TPDM*

#### <span id="page-3-2"></span>Description

Estimation of tail pairwise dependence matrix (TPDM) Sub-Routine of [est.row.tpdm.](#page-3-2) Calculates one element of the TPDM

#### Usage

est.tpdm(X,  $Y = NULL$ , anz\_cores = 1, clust = NULL,  $q = 0.98$ ) est.row.tpdm $(x, Y, clust = NULL, q = 0.98)$ est.element.tpdm(x, y, clust = NULL,  $q = 0.98$ )

#### Arguments

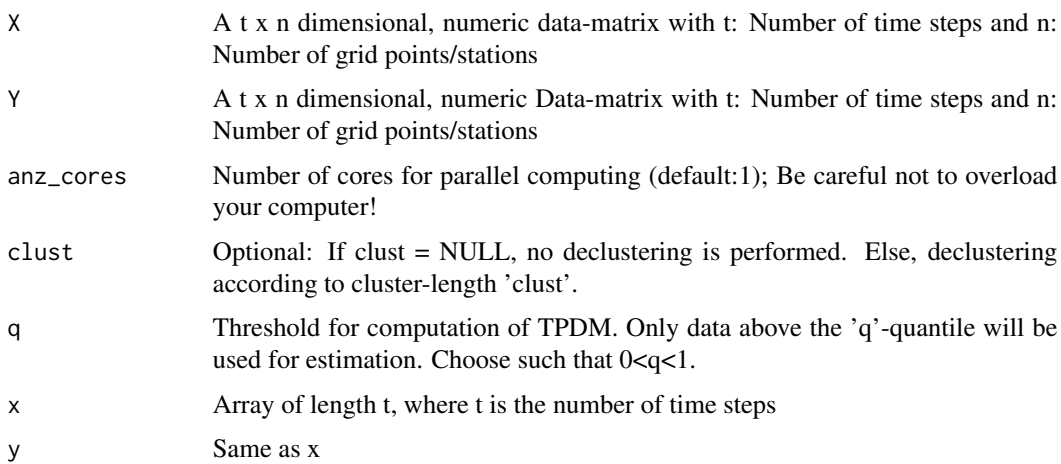

#### Details

Given a random vector X with components  $x_{t,i}, x_{t,j}$  with  $i, j = 1, ..., n$  and it's radial component  $r_{t,ij} = \sqrt{x_{t,i}^2 + x_{t,j}^2}$  and angular components  $w_{t,i} = x_{t,i}/r_{t,ij}$  and  $w_{t,j} = x_{t,j}/r_{t,ij}$ , the i'th,j'th element of the TPDM is estimated as:

$$
\hat{\sigma}_{ij} = 2n_{ij,exc}^{-1} \sum_{t=1}^{n} w_{t,i} w_{t,j}|_{(r_{t,ij} > r_{0,ij})}
$$

#### <span id="page-4-0"></span>invTrans 5

. Given two random vectors X and Y with components  $x_{t,i}, y_{t,j}$  with  $i, j = 1, \ldots, n$ , and it's radial component  $r_{t,ij} = \sqrt{x_{t,i}^2 + y_{t,j}^2}$  and angular components  $w_{t,i}^x = \frac{x_{t,i}}{r_{t,ij}}$  $\frac{x_{t,i}}{r_{t,ij}}$ ;  $w_{t,j}^y = \frac{y_{t,j}}{r_{t,ij}}$  $\frac{y_{t,j}}{r_{t,ij}}$ , the i'th,j'th element of the cross-TPDM is estimated as:

$$
\hat{\sigma}_{ij} = 2n_{exc}^{-1} \sum_{t=1}^{n} w_{t,i}^{x} w_{t,j}^{y} |_{(r_{t,ij} > r_{0,ij})}
$$

#### Value

.

An n x n matrix, containing the estimate of the TPDM

Array containing the estimate of one row of the TPDM.

Value containing the estimate of one element of the TPDM.

#### References

Jiang & Cooley (2020) <doi:10.1175/JCLI-D-19-0413.1>; Szemkus & Friederichs (2023)

#### Examples

```
data <- precipGER
data.alpha2 <- to.alpha.2(data$pr)
Sigma <- est.tpdm(data.alpha2,anz_cores =1)
```
invTrans *Transformation function*

#### Description

Applies the inverse transformation  $t^{-1}(v) = \log(\exp(v) - 1)$ 

#### Usage

invTrans(v)

#### Arguments

v Real, positive vector

#### Details

Transformation from real, positive vector in real vector under preservation of frechet-distribution.

#### Value

Real vector, containing the result of inverse transformation function.

#### <span id="page-5-0"></span>Author(s)

Yuing Jiang, Dan Cooley

#### References

Cooley & Thibaud (2019) <doi:10.1093/biomet/asz028>

#### See Also

[svd.tpdm,](#page-6-1) [pca.tpdm](#page-5-1)

<span id="page-5-1"></span>pca.tpdm *Principal Component Analysis for TPDM*

#### Description

Calculates principal component analysis (PCA) of given TPDM

#### Usage

pca.tpdm(Sigma, data)

#### Arguments

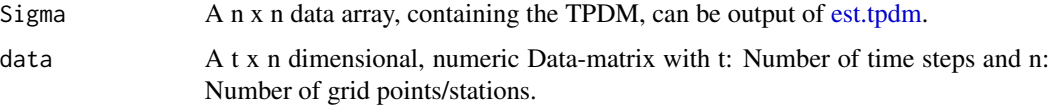

#### Value

list containing

- pc: The Principal Components of TPDM
- basis: The Eigenvectors of TPDM
- extremal.basis: The Eigenvectors of TPDM but transformed in positive reals with [trans](#page-7-1)

#### Author(s)

Yuing Jiang, Dan Cooley

#### References

Jiang & Cooley (2020) <doi:10.1175/JCLI-D-19-0413.1>

<span id="page-6-0"></span>

#### Description

Daily Precipitation at several stations in Germany

#### Usage

```
data(precipGER)
```
#### Format

A list containing containing

- pr: data-array
- date: time-information
- lon, lat: longitude & latitude information

#### Details

Daily Precipitation Data

Daily precipitation data from several wather station in southern Germany (longitude <50) over the years 2000-2019. The data has been downloaded from opendata server of german weather service (https://opendata.dwd.de/climate\_environment/CDC/observations\_germany/climate/daily/kl/historical/).

#### Source

Quelle: Deutscher Wetterdienst

<span id="page-6-1"></span>svd.tpdm *Singular Value decomposition for cross-TPDM*

#### Description

Calculates singular value decomposition (SVD) of given cross-TPDM

#### Usage

svd.tpdm(Sigma, X, Y)

#### Arguments

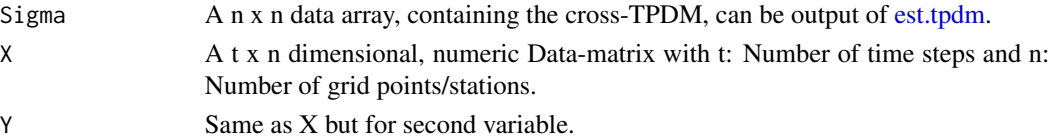

#### <span id="page-7-0"></span>Value

List containing

- pcU, pcV: The left- and right expansion coefficients of cross-TPDM
- U, V: The left- and right singular Vectors of cross-TPDM
- extr.U, extr.V: The left- and right singular vectors of cross-TPDM, but transformed in positive reals with [trans](#page-7-1)

to.alpha.2 *Probability integral transformation*

#### Description

Performs transformation to make all of the margins follow a Frechet distribution with tail-index  $alpha = 2$ .

#### Usage

to.alpha.2(data, orig = NULL)

#### Arguments

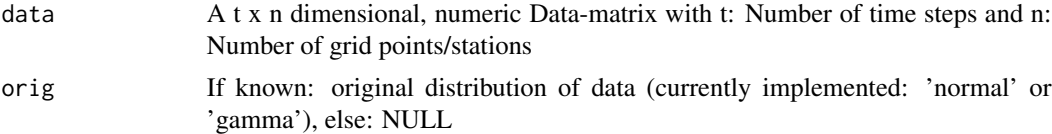

#### Value

Data-matrix of same dimension as 'data', but in Frechet-margins with tail-index 2

<span id="page-7-1"></span>trans *transformation function*

#### Description

Applies the transformation  $t(x) = \log(1 + \exp(x))$ 

#### Usage

trans(x)

#### Arguments

x Real vector

#### <span id="page-8-0"></span>wrapper.EPI 9

#### Details

Transformation from real vector in real, positive vector under preservation of Frechet-distribution.

#### Value

Real, positive vector, containing the result of transformation function.

#### Author(s)

Yuing Jiang, Dan Cooley

#### References

Cooley & Thibaud (2019) <doi:10.1093/biomet/asz028>

#### See Also

[svd.tpdm,](#page-6-1) [pca.tpdm](#page-5-1)

wrapper.EPI *Wrapper function*

#### Description

Handles all steps for estimation of EPI from raw-data: 1) Preprocessing into Frechet-Margins 2) Estimation of TPDM 3) Calculation of Principal Components 4) Estimation of EPI

#### Usage

```
wrapper.EPI(
 X,
 Y = NULL,q = 0.98,
 anz_cores = 1,
 clust = NULL,
 m = 1:10,
  thr\_EPI = NULL
```
#### )

#### Arguments

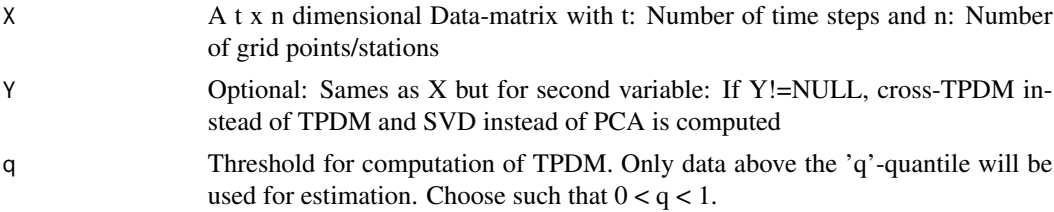

<span id="page-9-0"></span>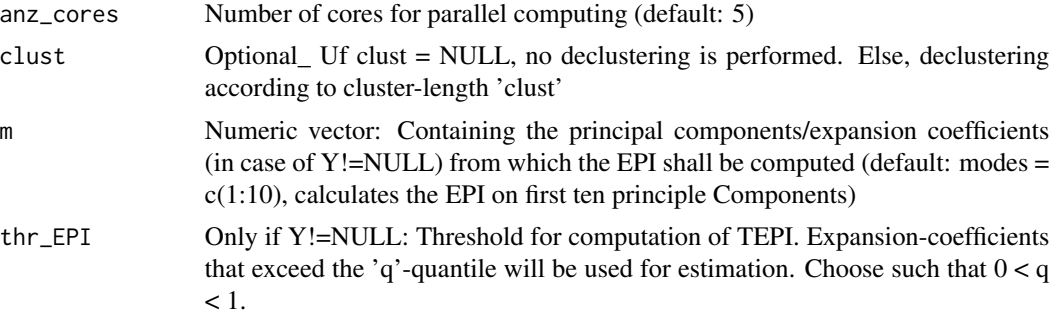

#### Value

In case of Y =NULL: A list containing:

- basis: The Eigenvectors of TPDM
- pc: The principal components of TPDM
- extremal.basis: The Eigenvectors of TPDM but transformed in positive reals with [trans](#page-7-1)
- EPI: Extremal pattern index

In case of Y !=NULL: A list containing:

- U, V: The left- and right singular Vectors of cross-TPDM
- extr.U, extr.V: The left- and right singular vectors of cross-TPDM, but transformed in positive reals with [trans](#page-7-1)
- pcU, pcV: The left- and right expansion coefficients of cross-TPDM
- EPI: Extremal pattern index
- TEPI: Threshold-based extremal pattern index

#### References

Szemkus & Friederichs 2023

#### Examples

```
data <- precipGER
result <- wrapper.EPI(data$pr, m = 1:50)
rbPal <- colorRampPalette(c('blue', 'white','red'))
Col <- rbPal(10)[as.numeric(cut(result$basis[,2],breaks = 10))]
plot(data$lat, data$lon,col=Col)
plot(data$date, result$EPI, type='l')
```
# <span id="page-10-0"></span>Index

∗ datasets precipGER, [7](#page-6-0) compute.EPI, [2](#page-1-0) decls, [3](#page-2-0) est.element.tpdm *(*est.tpdm*)*, [4](#page-3-0) est.row.tpdm, *[4](#page-3-0)* est.row.tpdm *(*est.tpdm*)*, [4](#page-3-0) est.tpdm, *[3,](#page-2-0) [4](#page-3-0)*, [4,](#page-3-0) *[6,](#page-5-0) [7](#page-6-0)* invTrans, [5](#page-4-0) pca.tpdm, *[6](#page-5-0)*, [6,](#page-5-0) *[9](#page-8-0)* precipGER, [7](#page-6-0) svd.tpdm, *[6](#page-5-0)*, [7,](#page-6-0) *[9](#page-8-0)* to.alpha.2, [8](#page-7-0) trans, *[6](#page-5-0)*, *[8](#page-7-0)*, [8,](#page-7-0) *[10](#page-9-0)* wrapper.EPI, [9](#page-8-0)